# KABI JOYDEB MAHAVIDYALAYA

#### **ESTD-2007**

#### A GOVT.-aided Degree College Affiliated to the University of Burdwan

#### ILLAMBAZAR, BIRBHUM, PIN-731214

#### **EMAIL ID: kjmahavidyalaya@gmail.com**

Ref. No.- 196/KJM/Adm/2022

Date: 16/07/2022

## ২০২২-২৩ শিক্ষাবর্ষের স্নাতক স্তরে প্রথম বর্ষের প্রথম সেমিস্টার ভর্তি সংক্রান্ত নিয়মাবলী**।**

- স্বীকৃত বোর্ড/ বিশুবিদ্যালয় (বর্ধমান বিশুবিদ্যালয় ওয়েবসাইট www.buruniv.ac.in দ্রষ্টব্য) থেকে +২/  $\mathsf{S}$  $H.S$  উত্তীর্ণ ছাত্র/ছাত্রীদের মধ্যে যারা দুটি বা একটি ভাষা ভিত্তিক বিষয় এবং তিনটি/চারটি ঐচ্ছিক বিষয় (পরিবেশ বিদ্যা বাদে)সহ পাস করেছেন তারা ভর্তির আবেদন করার যোগ্য। Students having passed their  $HS(+2$  level) examinations from any recognised board (see www.buruniv.ac.in) with one or two language papers and three or four optional papers can apply for admission.
- স্নাতক স্তরে সাম্মানিক (Hons) কোর্সে ভর্তির আবেদনের জন্য উচ্চমাধ্যমিক (১০+২) বা সমতুল পরীক্ষায়  $\lambda$  1 কমপক্ষে ৪৫% নম্বর থাকতে হবে। ইতিহাস বা শিক্ষাবিজ্ঞান বিষয়ে উচ্চমাধ্যমিক (১০+২)-এ বিষয়টি না-থাকলে উক্ত বিষয়ে অনার্স নিতে হলে সাধারণ ছাত্রছাত্রীদের ইংরাজি বিষয়ে ন্যূনতম ৪৫% নম্বর থাকা বাধ্যতামূলক |

Students who have secured at least  $45\%$  of marks in aggregate in their HS (+2 level) examinations are eligible to apply for admission into Honours courses. Students applying for Honours in any subject must secure 45% (General/SC/ST/PWD) in that subject in HS(+2 level). For History and Education, they must score the said marks in English, if they have did not have read the subjects in HS. Other students can apply for General courses only.

স্নাতক স্তরে অনার্স এবং জেনারেল কোর্সে প্রথমবর্ষে প্রথম সেমিস্টারে ভর্তির জন্য যে কোনও স্বীকৃত  $\circ$  | বোর্ড/কাউন্সিল/বিশ্ববিদ্যালয় (বর্ধমান বিশ্ববিদ্যালয় ওয়েবসাইট www.buruniv.ac.in দ্রষ্টব্য) থেকে

উচ্চমাধ্যমিক (১০+২) বা সমতুল পরীক্ষায় পরিবেশবিদ্যা (Compulsory) বাদে সর্বোচ্চ নম্বর প্রাপ্ত চারটি বিষয় (Best Of Four) মেধা তালিকা তৈরিতে বিবেচিত হবে।

To get admission in B.A SEM-I (Both in Hons and General stream) students have to be passed the  $H.S$ equivalent exam from or any recognized board/council/University (see the Burdwan University Website www.buruniv.ac.in) marks obtained in the best of four except Environmental studies will be considered for the preperation of the merit list.

যে সমস্ত ছাত্ৰছাত্ৰী ২০১৯/২০২০/২০২১/২০২২ সালে কোনও স্বীকৃত কাউন্সিল/বোৰ্ড/বিশ্ববিদ্যালয়  $8<sup>1</sup>$ (বর্ধমান বিশ্ববিদ্যালয় ওয়েবসাইট www.buruniv.ac.in দ্রষ্টব্য) থেকে উচ্চমাধ্যমিক (১০+২) বা সমতুল পরীক্ষায় উত্তীর্ণ হয়েছে তারা কলেজের প্রথম বর্ষের প্রথম সেমিস্টারে ভর্তি প্রক্রিয়ায় অংশগ্রহণ করতে পারবে। মেধাতালিকা তৈরির সময় ২০২২ সালে পাশ করা পরীক্ষার্থীদের সম্পূর্ণ নম্বর যোগ করা হবে। পূর্ববর্তী বছরগুলির ক্ষেত্রে বছর প্রতি মোটের উপর ৫ নম্বর করে বাদ দেওয়া হবে।

Students who have passed their HS  $(+2)$  level examination before 2019 are not eligible to apply. Full marks of only those students having cleared their HS  $(+2)$  level examination in 2022 will be added for the preparation of the merit list. Five (5) marks for every drop of year upto 2019 will be deducted from the aggregate.

- স্নাতক স্তরে বাংলা, ইংরাজি, শিক্ষাবিজ্ঞান ও ইতিহাস অনার্সে ভর্তি ফি মোট ২০০০ টাকা (ব্যাঙ্ক ফি  $\sigma$ আলাদা) এবং বি.এ- জেনারেল ছাত্রছাত্রীদের ভর্তি ফি মোট ১৮০০ টাকা ও বি.এস.সি জেনারেল ছাত্ৰছাত্ৰীদের ২০০০ টাকা দিতে হবে। ভৰ্তি ফি জমা দিতে হবে স্টুন্ডেন্ট পোৰ্টালে ঢুকে কেবলমাত্ৰ অনলাইন ট্রানজাকশনের মাধ্যমে (ডেবিট/ক্রেডিট/ UPI Transfer)। ভর্তির ফি ব্যতিত অন্যকোনও রেজিস্ট্রেশন ফি লাগবে না। Admission fees for admission into Honours (Bengali, English & History) & General courses is Rs.2000/- and 1800/- respectively exluding the bank charges.Admission fees for BSc General is Rs.2000. Fees have to paid online by logging into students portal through debit/credit card/UPI transfer. No registration fee for admission into Hons & General courses will be charged.
- ভোকেশনাল কোর্সের ছাত্রছাত্রীরা মোট আসন সংখ্যার মধ্যে, সর্বাধিক ১০% আসনে প্রাপ্ত সর্বোচ্চ নম্বরের ৬। ভিত্তিতে প্রথম বর্ষে পাশ কোর্সে ভর্তি হওয়ার সুযোগ পাবেন। ভোকেশনাল কোর্সের ছাত্রছাত্রীরা অনার্সের জন্য বিবেচিত হবে না। মুক্তবিদ্যালয় থেকে উচ্চমাধ্যমিক (১০+২) উত্তীর্ণ ছাত্রছাত্রীরা পাশ কোর্সে ভর্তি হওয়ার সুযোগ পাবেন।

10% of the total seats will be alloted for students of Vocational stream. However, students of vocational stream or students having passed from open schooling will not be considered for Honours course.

যে সকল ছাত্রছাত্রী স্নাতক স্তরে ২০২১ শিক্ষাবর্ষে প্রথম বর্ষের প্রথম সেমিস্টারে ভর্তি হয়েছিল এবং  $9<sub>l</sub>$ বিশ্ববিদ্যালয়ে রেজিষ্ট্রেশন করার পর, পরীক্ষার ফর্মফিলাপ করেনি, তারা যদি নিয়মান্যায়ী যোগ্য বলে বিবেচিত হয়, তবে তারা বিশ্ববিদ্যালয়ের ভর্তির নিয়মানুযায়ী এই কলেজে Intake Capacity-এর মধ্যে মেধা তালিকায় স্থান পেলে যেকোনও কোর্সে পুনরায় নতুনভাবে (re-admission নয়) স্নাতকস্তরে প্রথম বর্ষের প্রথম সেমিস্টারে ভর্তি হতে পারবে। এই ক্ষেত্রে কলেজে সর্বাধিক দু'বার ভর্তির সুযোগ পাবে। তাদের নতুন করে রেজিষ্ট্রেশন করতে হবে না। আগের রেজিষ্ট্রেশন বহাল থাকবে। তাদের শুধুমাত্র Enrolment Form পূরণ করতে হবে এবং উক্ত ছাত্র/ছাত্রীর কাছ থেকে এরূপ ভর্তির কারণের Self declaration দিতে হবে।

Students who were admitted in B.A, SEM-I in the year 2021 and after having their University registration if they din not fill up their forms are considered eligible as per the rules and regulations of the university admission system. If their names are found in the merit list (within the Intake capacity) they will get the chance to be admitted freshly in any course in B.A SEM-I. They will get chance to be admitted twise in the college. They need not any further registration. Their previous registration will be activated. They only have to fill up Enrolment form and gives self declaration along with it.

রেজিষ্ট্রেশন সম্পূর্ণ হলে একটি রেজিষ্ট্রেশন ID (User ID) পাওয়া যাবে। আবেদনকারীর জন্ম তারিখই  $\mathbf{b}$ তার পার্স ওয়ার্ড হিসেবে বিবেচিত হবে। রেজিষ্ট্রেশন করার জন্য ফোন নং ও ইমেল আইডি থাকা বাধ্যতামূলক।

Students logging into the online admission portal of the College will be sent a Registration Id in their registered mobile number after the completion of the process. This Id would be used for future Log In along with their date of birth. For registration giving phone number and email id is compulsory. One phone no and email id can be used only once for registration

ভর্তি সংক্রান্ত যাবতীয় ফি জমা করতে হবে সরাসরি অনলাইন পদ্ধতিতে। অনলাইনে জমার ক্ষেত্রে জমার ৯। প্ৰমাণ স্বরূপ transaction slip তিন কপি প্রিন্ট-আউট নিতে হবে।

All paymets of registration fees and admission fees have to made online through Bill Desk. Three copies of print-out have to be taken of online transaction slip which have to be produced at the time of admission as the proof of payment,

অনলাইন আডমিশন রেজিষ্ট্রেশন নির্দিষ্ট সময়ের মধ্যে করতে হবে। নির্দিষ্ট সময়ের পর রেজিষ্ট্রেশন বা ফি  $\overline{\text{col}}$ জমার আবেদন গ্রাহ্য হবে না।

All admission-related activities must have to be completed within the given schedule. No application for extension of dates or correction of any discrepance will be considered after the scheduled date and time.

মেধাতালিকা প্রকাশিত হওয়ার পর একাধিক বিষয়ে আবেদনকারী ছাত্রছাত্রীর নাম থাকলে সেই ছাত্রছাত্রী 122 নিজের পছন্দ মতো যেকোনও একটি বিষয়ে ভর্তি হতে পারবে। সেক্ষেত্রে বাকি বিষয়ে তার আবেদন আর বিবেচিত হবে না।

If the name of a candidate figures in the merit list of more than one subjects or categories she/he had given choice for, the candidte can give option for only one subject or category of his/her choice. His/her name will not be considered for any other subject or category.

মেধাতালিকা প্রকাশের পর কোনও একটি নির্ধারিত বিষয়ে আবেদনকারীর নাম মল মেধাতালিকায় না  $|<sub>4</sub>$ থাকলে, তাকে পরবর্তী তালিকা প্রকাশের জন্য অপেক্ষা করতে হবে। এই ক্ষেত্রে সেই আবেদনকারী পূর্বে অন্য বিষয়ে ভর্তি হয়ে থাকলেও নতুন বিষয়ে ভর্তি হওয়ার সযোগ পাবে। কেবল অনার্স কোর্সের ভর্তির জন্য আবেদনকারীরা কোনভাবেই জেনারেল কোর্সে ভর্তির জন্য বিবেচিত হবে না। জেনারেল কোর্সে ভর্তির জন্য পৃথকভাবে আবেদন করতে হবে।

If after the publication of the merit list, the name of a candidate does not figure in a merit list, he/she has to wait for the publication of the next list. If the candidate figures in the merit list of one subject and not for the other subjects she/he has opted for, the candidate can either can take admission into the subject she/he has got chance for and later shift to the other subject when the chance will be got. No extra payment of fees have to made in that case. However, if a candidate lets go a chance of admission in one subject or category, he will not be allowed admission into the subject in future even if she/he fails to figure in the merit list of the other subjects. Candiates opting for Honours courses only will not be considered for General Courses if they fail to get admitted in the Honours course in any way.

আসন সংখ্যা খালি থাকা অবধি মেধাতালিকা প্রকাশিত হবে। মেধাতালিকা প্রকাশের সময়ই একটি ১৩। সাধারণ (কম্বাইন্ড) তালিকা ও ক্যাটাগরি ভিত্তিক তালিকা প্রকাশিত হবে।

A marks-wise General Merit and category-wise lists will be published.

বিশ্ববিদ্যালয় অনুমোদিত প্রোগ্রাম/বিষয়ের নির্ধারিত Intake Capacity-র বাইরে ভর্তি করা যাবে না।  $|81$ নিমে কলেজের Intake Capacity-র একটি সম্পূর্ণ তথ্য দেওয়া হল $-$ 

### **B.A** (Honours)

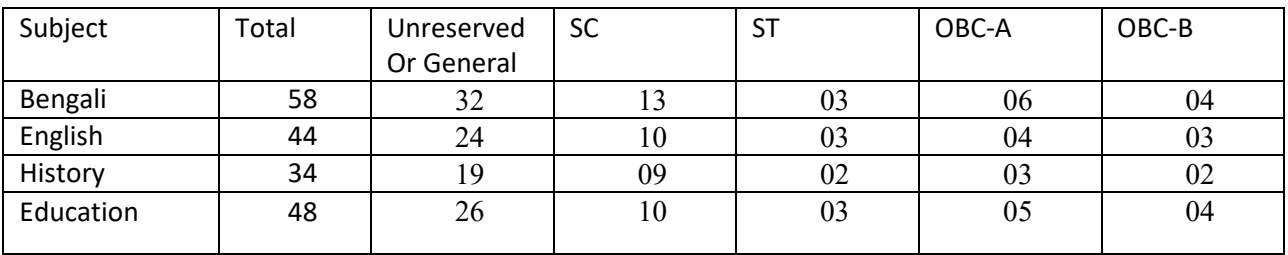

#### **B.A (General)**

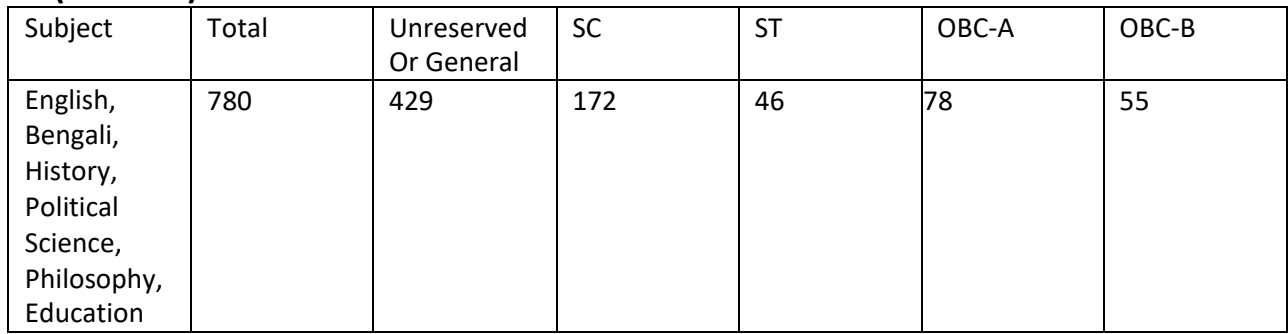

#### **B.SC (General)**

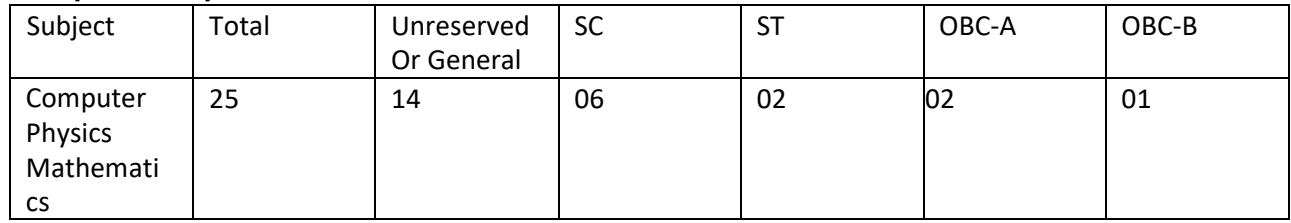

প্রথমবর্ষের প্রথম সেমিস্টারের ক্লাস শুরু হওয়ার ১০ দিনের মধ্যে কোনও ছাত্রছাত্রী বিষয়/ধারা পরিবর্তন  $|36|$ করার জন্য আবেদন করতে পারবে। কলেজ কর্তৃপক্ষ পরবর্তী ৫ দিনের মধ্যে বিষয়টি চূড়ান্ত করবেন।

Students can apply for changing their subjects or stream within the 10 days of starting the classes of B.A SEM-I. The college authority will consider the case within the 5 days of it.

কোনও আবেদনকারী ভুল বা মিথ্যা তথ্য দিলে সেই আবেদনকারী ছাত্রছাত্রীর ভর্তি বাতিল বলে বিবেচিত া ৬૮ হবে। সেক্ষেত্রে আবেদনকারীর জমাকৃত কোনও অর্থরাশি ফেরতযোগ্য নয়। অজ্ঞতা বা অমনোযোগিতার কারণে কৃত ভুলও সংশোধনযোগ্য নয়।

If a candidate is found to have furnished false or erroneous information, her/his candidature will be summarily cancelled and no refund of any fees will be made. Ignorance of rules and declarations and carelessness in filling up of details will be not be considered as an allibi for consideration

ভর্তি বিষয়ে যেকোনও ক্ষেত্রে কলেজ কর্তৃপক্ষের সিদ্ধান্তই চূড়ান্ত। ভর্তি সংক্রান্ত যাবতীয় আইনী  $191$ জটিলতার মীমাংসা বোলপর আদালতে হবে।

The decision of the College authority regarding any activity related to admission will be considered final. Any matter of litigation in this regard will be taken up in the subdivisional court of Bolpur.

স্নাতক স্তরে ভর্তির ক্ষেত্রে ভর্তির ফি ছাড়া অন্য কোনও অর্থ ছাত্রছাত্রীদের দিতে হবে না। এই বিষয়ে  $\mathcal{F}$ ছাত্রছাত্রী এবং অভিভাবকদের সচেতন থাকতে হবে। যদি কোনও ব্যক্তি ছাত্রছাত্রীদের কাছ থেকে কোনও রকম অর্থ চায়, সেক্ষেত্রে কলেজ হেলেপ লাইনে যোগাযোগ করবেন। ভর্তির ফি ছাড়া অন্য কোনও আর্থিক লেনদেনের ক্ষেত্রে কলেজ কোনভাবেই দায়ী হবে না।

For admission, no other fees need to be paid except admission fees. So students and their guardians are cautioned against doing any sort of financial transaction. They may complain to the helpline numbers if any person demands any sort of money for admission. College will not be responsible for any financial transaction done outside the admission portal.

২০২২-২৩ শিক্ষাবর্ষে কোনও ছাত্রছাত্রী ভর্তি হওয়ার পর বাতিল করতে চাইলে বা এক কলেজ থেকে الأذ অন্য কলেজে যেতে চাইলে, লকডাউন এবং তার সঙ্গে সম্পর্কযুক্ত বিষয়সমূহের কারণে উদ্ভূত বিশেষ পরিস্থিতির কথা বিবেচনা করে ভর্তি ফি বাবদ নেওয়া সম্পূর্ণ অর্থ তাকে ফেরত দেওয়া হবে, রাজ্য সরকারের নিয়মানসারে।

If any students wants to get his/her admission cancelled or wants to go to another college, college will give him/her back the admission fees considering the lockdown or any other covid related situation (as per Govt rules and regulation).

ভর্তি বিষয়ে কোনও জিজ্ঞাসার জন্য যোগাযোগ করুন কলেজ ওয়েবসাইটে প্রদত্ত ফোন নম্বরে এবং মেল ২০। আইডিতে।

For any enqueries, dial the following numbers (see the college website, from 10 am to 6 pm) and send mails to the following mail id.

> Online Admission Committee Kabi Joydeb Mahavidyalaya Illambazar, Birbhum.